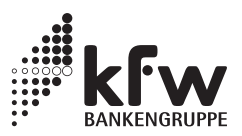

# **Risikogerechtes Zinssystem**

## **– Anlage zur Konditionenübersicht für den Endkreditnehmer –**

KfW-Förderkredite unterstützen Sie bei der Finanzierung durch günstige Zinssätze und lange Laufzeiten. Sie bieten Ihnen zugleich Sicherheit und Flexibilität: Die Zinsen sind für längere Zeit fest; außerdem sind tilgungsfreie Anlaufjahre sowie in einzelnen Programmen vorzeitige Rückzahlungen möglich.

#### **Warum gibt es ein risikogerechtes Zinssystem?**

Unternehmen stehen wirtschaftlich sehr unterschiedlich da; ebenso gibt es vielfältige Besicherungsmöglichkeiten für einen Kredit. Risikogerechte Zinsen berücksichtigen dies. So wird für viele Unternehmen der Zugang zu KfW-Förderkrediten erleichtert.

#### **Wovon hängen risikogerechte Zinsen ab?**

Die Zinsen werden von Ihrer Bank oder Sparkasse (Hausbank), die das Risiko eines Kreditausfalls trägt, festgelegt. Bei der Festlegung berücksichtigt sie

- die wirtschaftlichen Verhältnisse Ihres Unternehmens (Bonität) sowie
- die gestellten Sicherheiten (Werthaltigkeit der Besicherung).

Dabei gilt der Grundsatz: je besser die wirtschaftlichen Verhältnisse Ihres Unternehmens und je werthaltiger die gestellten Sicherheiten, desto niedriger der Zinssatz.

## **In welchen Programmen findet das risikogerechte Zinssystem Anwendung?**

#### • KfW-Sonderprogramm

- KfW-Unternehmerkredit (Investitionsvariante, Betriebsmittelvariante)
- Unternehmerkapital Kapital für Arbeit und Investitionen (Fremdkapitaltranche)
- ERP-Regionalförderprogramm
- ERP-Innovationsprogramm Fremdkapitaltranche
- ERP-Umwelt- und Energieeffizienzprogramm
- KfW-Programm Erneuerbare Energien
- BMU-Umweltinnovationsprogramm
- Förderprogramm "Sozial Investieren"
- Förderprogramm "Kommunal Investieren"

## **Wie legt die Hausbank den risikogerechten Zins für Ihren KfW-Förderkredit fest?**

Ihre Hausbank geht dabei in 3 Schritten vor:

## **1. Schritt: Ihre Hausbank prüft die wirtschaftlichen Verhältnisse Ihres Unternehmens (Bonität)**

Dazu benötigt sie Unterlagen zur Vermögens- und Ertragslage Ihres Unternehmens. Dies sind i.d.R. aktuelle Jahresabschlüsse, betriebswirtschaftliche Auswertungen oder ggf. Einnahmen-Überschuss-Rechnungen.

Auf dieser Basis schätzt sie ein, welches Risiko mit der Kreditvergabe an Ihr Unternehmen verbunden ist. Zusätzlich fließen weitere Faktoren ein, die nach Einschätzung der Hausbank

die Zukunftsaussichten Ihres Unternehmens beeinflussen. Die Hausbank verwendet zur Risikoeinschätzung so genannte Ratingverfahren oder andere Bewertungsmodelle.

Auf dieser Grundlage ordnet Ihre Hausbank Ihr Unternehmen in so genannte Bonitätsklassen ein:

## Tabelle 1:

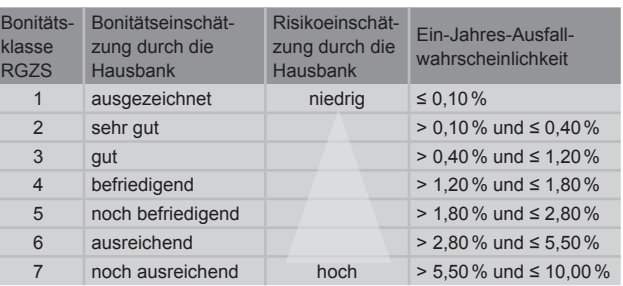

#### Beispiel:

Die Hausbank schätzt die wirtschaftlichen Verhältnisse als "befriedigend" ein. Im Ratingverfahren hat sie eine Ein-Jahres-Ausfallwahrscheinlichkeit<sup>1</sup> von 1,4% ermittelt. Daraus ergibt sich die Bonitätsklasse 4.

### **2. Schritt: Ihre Hausbank prüft die vorgesehenen Sicherheiten**

Die für den Kredit vorgesehenen Sicherheiten, z.B. Grundschulden oder Sicherungsübereignungen, werden von der Hausbank bewertet. Hierbei schätzt sie ein, welcher Anteil des Kredits durch erwartete Erlöse aus den Sicherheiten abgedeckt werden kann (Werthaltigkeit der Besicherung).

Im Wesentlichen kommt es auf den erwarteten Wiederverkaufswert an. Dieser wird u.a. beeinflusst durch die Art der Sicherheit, die Höhe der nutzungsbedingten Wertminderung, die Marktgängigkeit und den allgemeinen technischen Fortschritt. Auf dieser Grundlage ordnet die Hausbank die Sicherheiten in sogenannte Besicherungsklassen ein:

#### Tabelle 2:

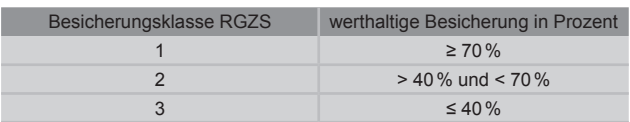

#### Beispiel:

Die Hausbank ermittelt, dass eine Grundschuld den Kredit zu 60% abdeckt. Daraus ergibt sich Besicherungsklasse 2.

Stand: 07/2010 • Formularnummer: 600  000  0038 1

<sup>1</sup> Die Ein-Jahres-Ausfallwahrscheinlichkeit wird mit einem Ratingverfahren ermittelt. Sie drückt die statistische Wahrscheinlichkeit aus, dass der Kreditnehmer innerhalb eines Jahres zahlungsunfähig wird. Für die Laufzeit eines Kredites ist die Ausfallwahrscheinlichkeit um ein Vielfaches höher (z.B. für einen Zeitraum von 10 Jahren ca. das 10-fache, in Abhängigkeit von der Entwicklung der wirtschaftlichen Verhältnisse des Kreditnehmers).

## **3. Schritt: Ihre Hausbank ermittelt den Preis für Ihren Förderkredit**

Durch Kombination von Bonitätsklasse und Besicherungsklasse ermittelt die Hausbank die Preisklasse Ihres Förderkredits. Jede Preisklasse steht für einen maximalen Zinssatz. Ihr individueller Zinssatz liegt unterhalb oder auf diesem maximalen Zinssatz.

Die Zinsobergrenzen der jeweiligen Preisklassen werden von der KfW in ihrer Konditionenübersicht veröffentlicht.

Als Grundsatz gilt: je niedriger das Ausfallrisiko innerhalb einer Bonitätsklasse und je werthaltiger die Besicherung in einer Besicherungsklasse, desto niedriger fällt Ihr individueller Zinssatz aus.

#### Tabelle 3:

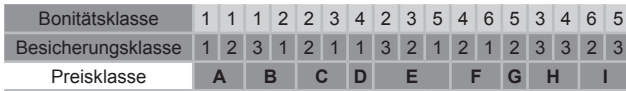

Neben den in Tabelle 3 genannten Kombinationen sind bei Anträgen ohne Haftungsfreistellung auch die Kombinationen Bonität und Besicherung 7/1, 7/2 und 6/3 zusagefähig.

Für die Kombination 7/1 und 7/2 gilt der maximale Zinssatz der Preisklasse I, für die Kombination 6/3 erhöht sich der maximale Zinssatz der Preisklasse I um 2,30 Prozentpunkte. (Im KfW-Sonderprogramm gelten gesonderte Bedingungen.)

#### Beispiel:

## Bei einer **Bonitätsklasse 3**und einer **Besicherungsklasse 2** ergibt sich die **Preisklasse E.**

Im folgenden Preisbeispiel (Tabelle 4) darf in diesem Fall (Preisklasse E) der Zins des Förderkredits einen Zinssatz von derzeit 4,49% p.a. effektiv nicht überschreiten; er kann sehr wohl darunter liegen.

## Tabelle 4: Preisbeispiel für den KfW-Unternehmerkredit – KMU-Fenster

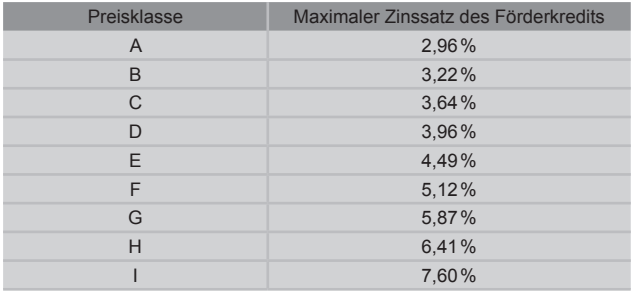

\* Die Effektivzinssätze in dieser Übersicht sind Preisbeispiele für den "KfW-Unternehmerkredit – KMU-Fenster" mit 10 Jahren Laufzeit und 2 tilgungsfreien Jahren (Stand: 01.07.2010). Welcher Zins im risikogerechten System tatsächlich zum Tragen kommt, ist abhängig von den am Tag der Kreditzusage der KfW gültigen Konditionen.

Die aktuell gültige Konditionenübersicht finden Sie unter www.kfw.de.

**Wie nutzen Sie das risikogerechte Zinssystem optimal?**  Banken beurteilen bei der Kreditvergabe unter anderem die Vermögens- und Ertragslage sowie Faktoren, die die Zukunftsaussichten des Unternehmens beeinflussen. Deshalb sollten Sie Ihre Hausbank mit entsprechenden Unterlagen umfassend informieren.

Zudem lohnt es sich, sich die Gründe, die zu der konkreten Einschätzung Ihres Unternehmens hinsichtlich Bonität und Besicherung geführt haben, erläutern zu lassen. So können Sie erkennen, durch welche Maßnahmen (z.B. Verstärkung des Eigenkapitals) sich mittelfristig die Bonität Ihres Unternehmens und damit die Einschätzung durch Ihre Hausbank verbessern lässt. Dies kann sich bei künftigem Finanzierungsbedarf positiv auf den Zins für die dann benötigten Kredite auswirken.

Sie können sich Vergleichsangebote bei mehreren Banken oder Sparkassen einholen.

Für besondere Finanzierungsanlässe bietet die KfW spezielle Förderprogramme an, z.B. für Gründer KfW-Start-Geld oder das ERP-Kapital für Gründung und für technologieorientierte Gründungen den ERP-Startfonds.